## Printed by Michael Walfish

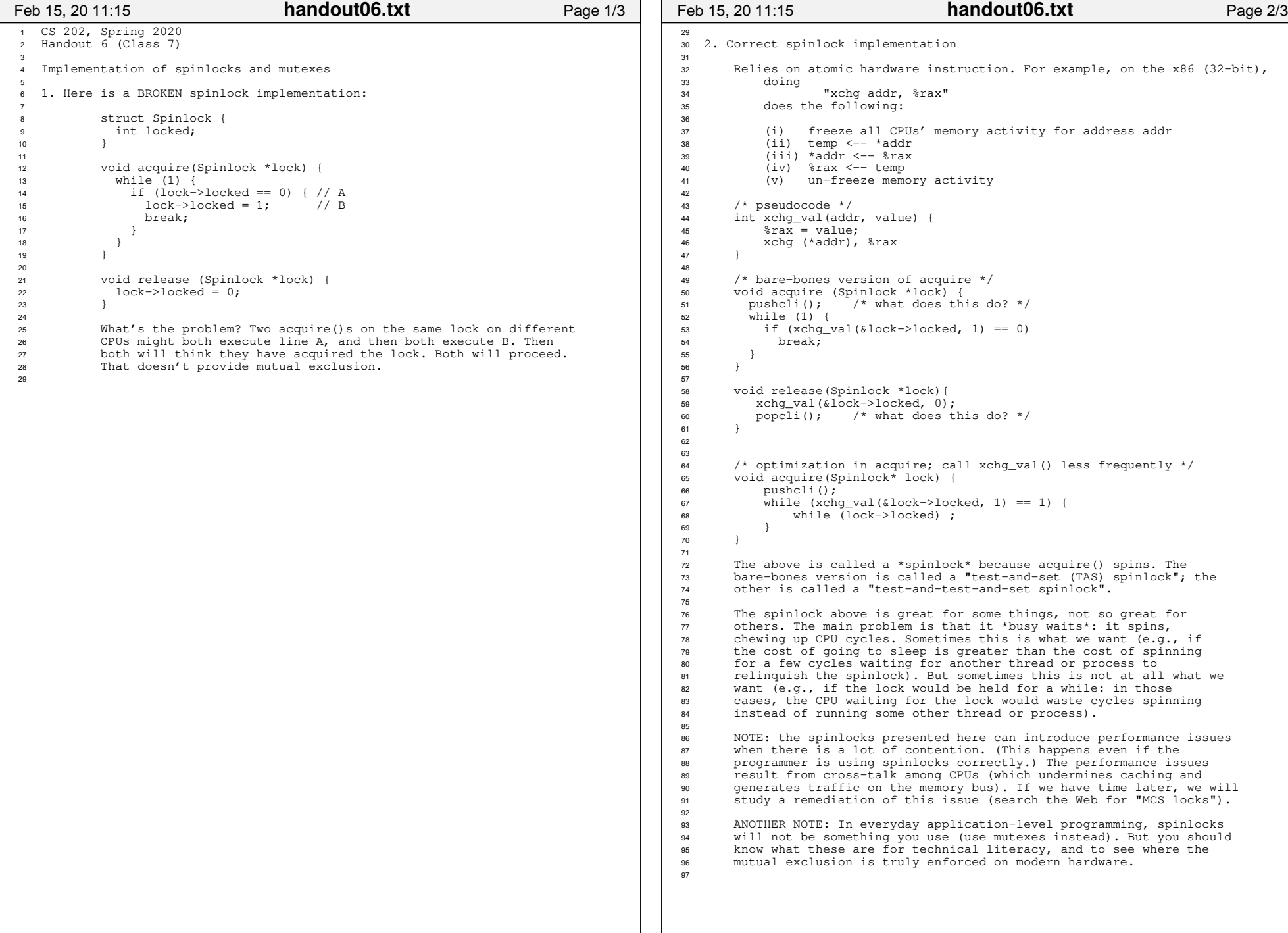

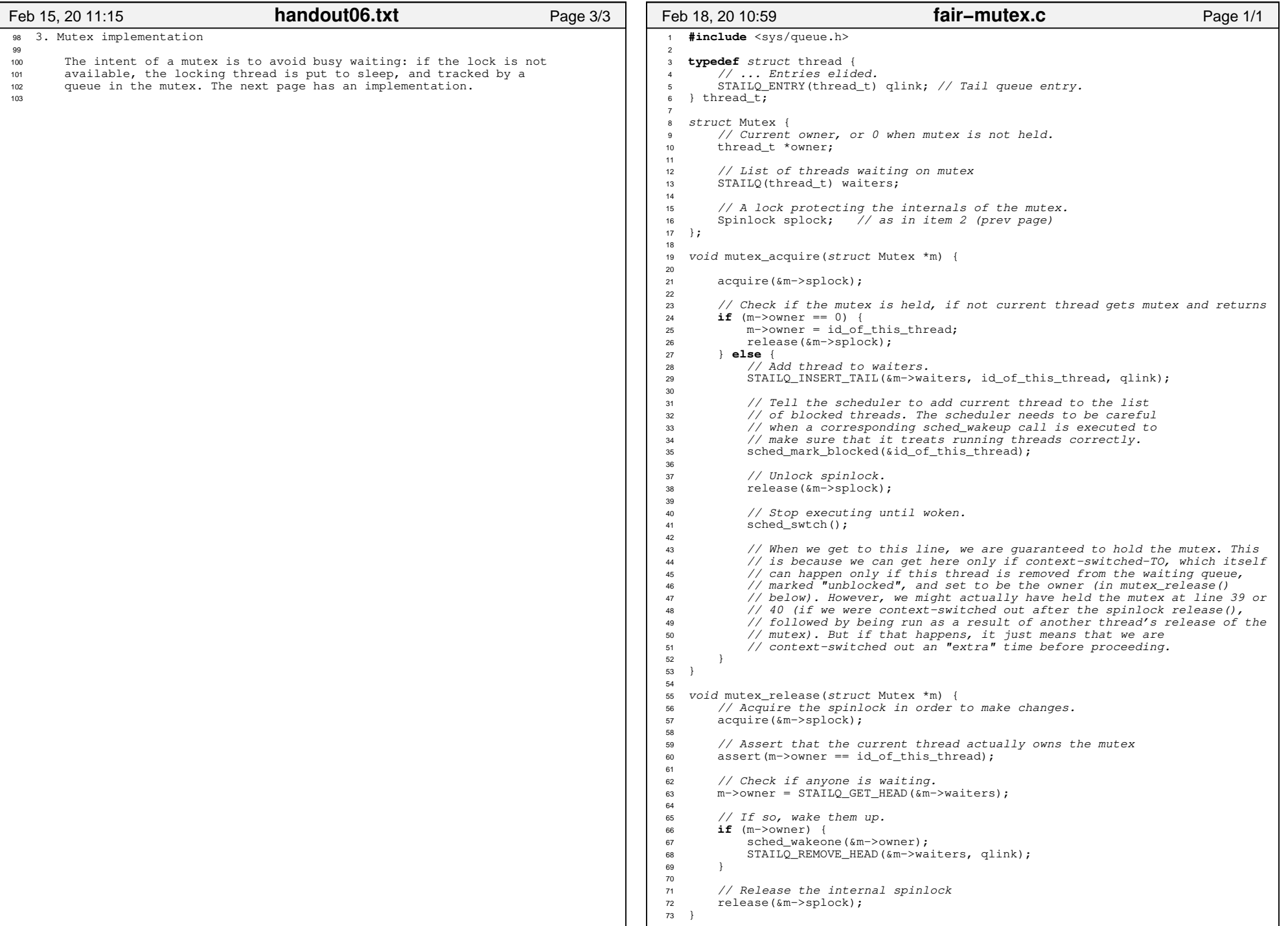

## Printed by Michael Walfish

**handout06−2.txt** Page 2/7

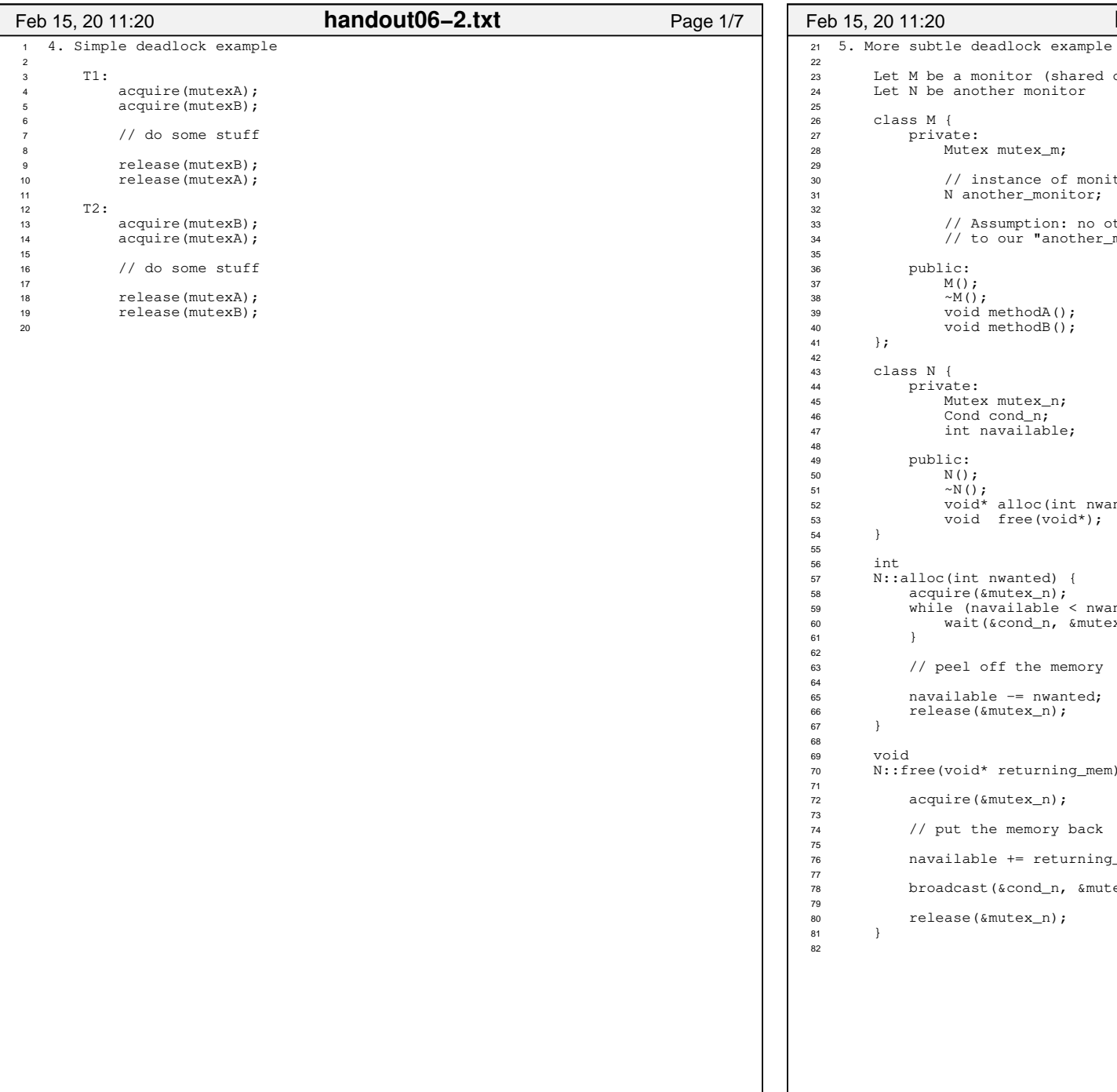

or (shared object with methods protected by mutex) monitor tex\_m; nce of monitor N r\_monitor; 33 // Assumption: no other objects in the system hold a pointer 34 // to our "another\_monitor"  $h$ odA(); 40 void methodB();tex\_n; 46 Cond cond\_n; 47 int navailable;loc(int nwanted); ee(void\*); nted) { acquire(&mutex\_n); while (navailable < nwanted) {nd\_n, &mutex\_n); the memory = nwanted; ex\_n); turning\_mem) { ex\_n); emory back = returning\_mem; ond\_n, &mutex\_n); ex\_n);

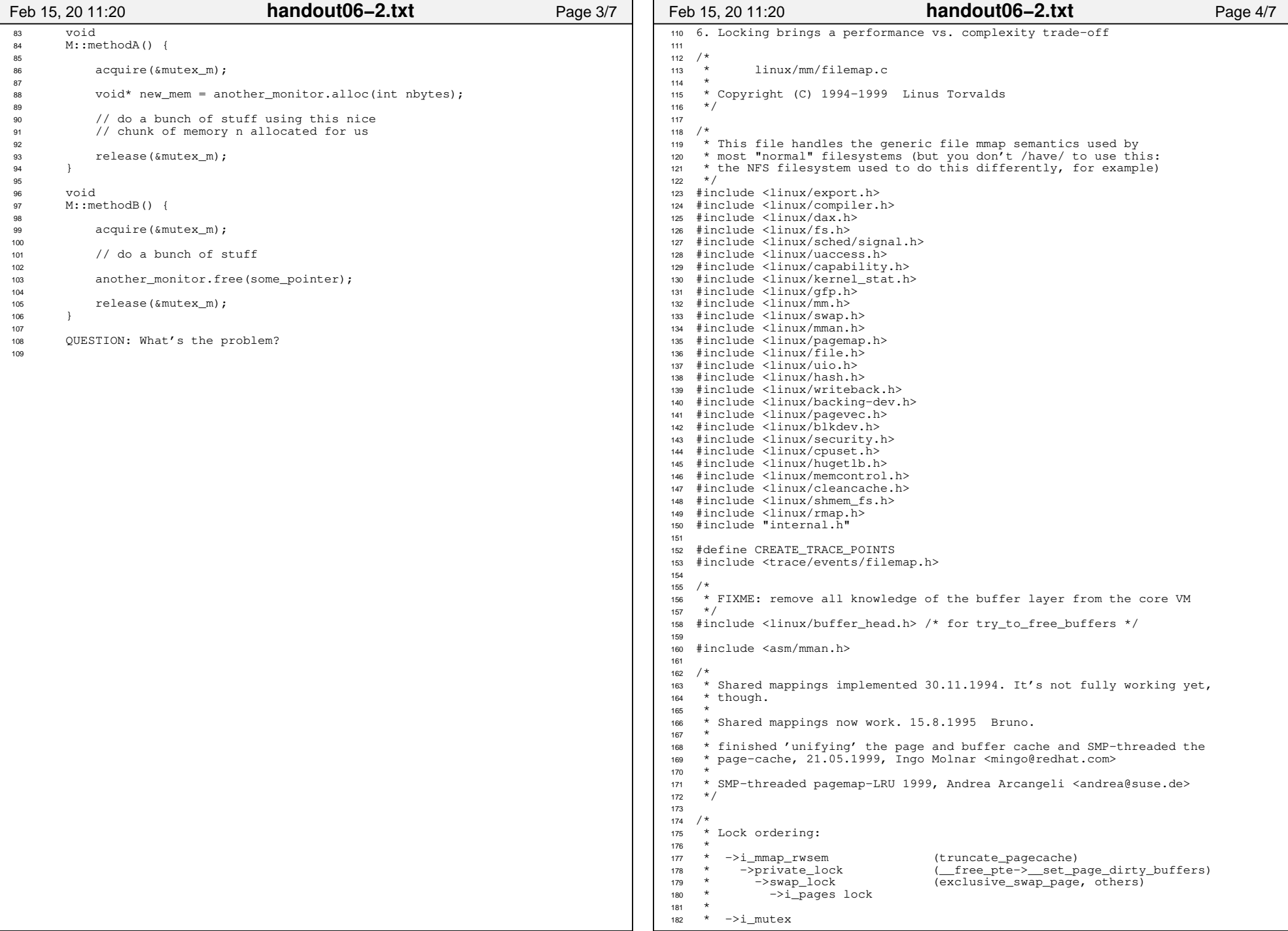

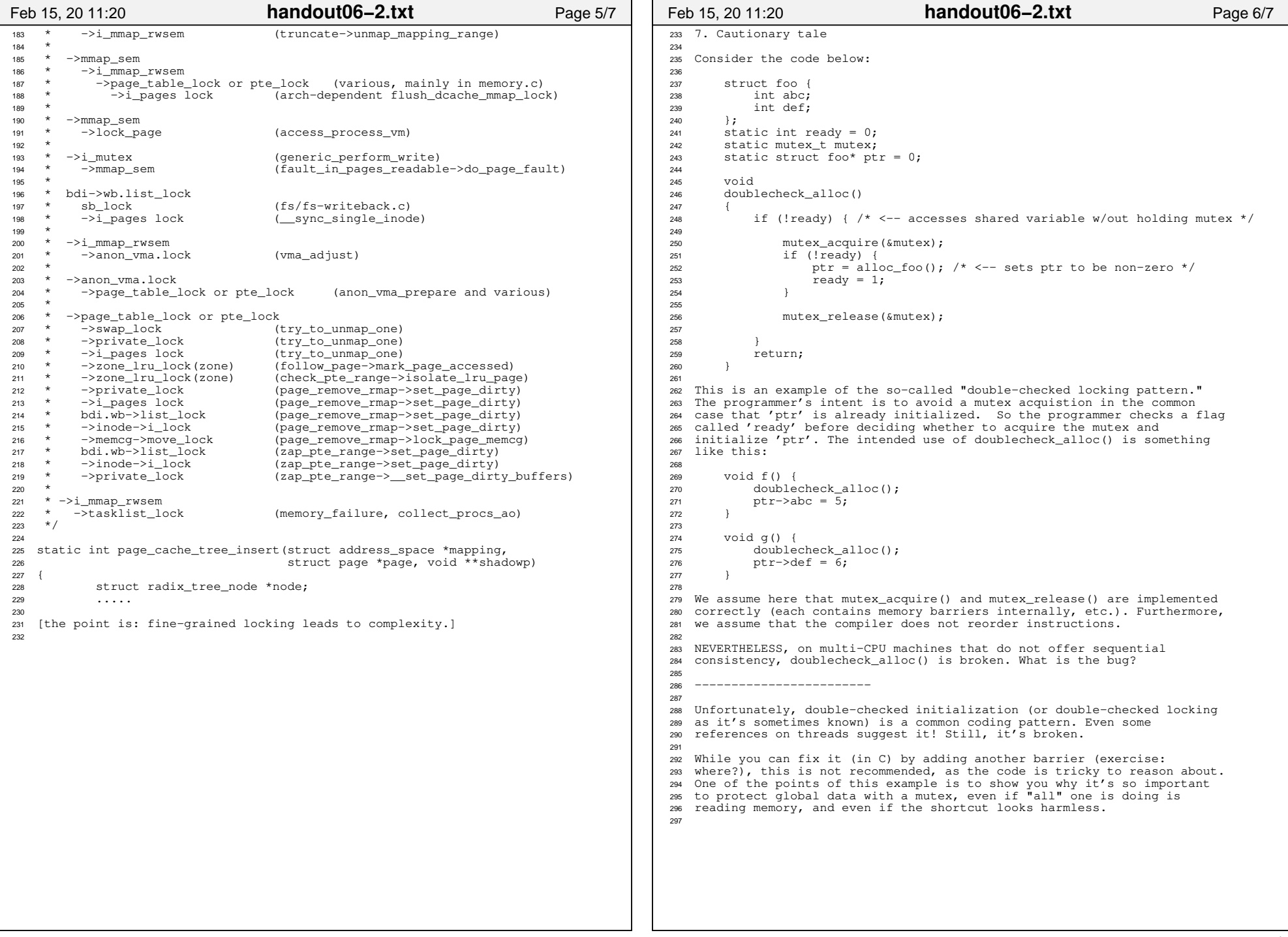

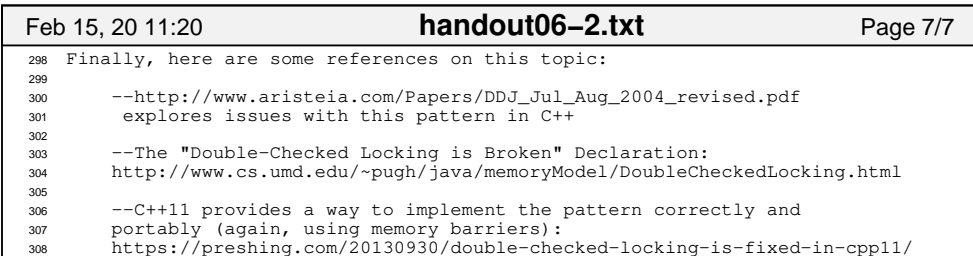